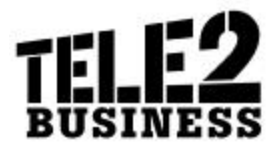

# Leistungsbeschreibung Tele2 Office Phone IP (Stand: 04/2012)

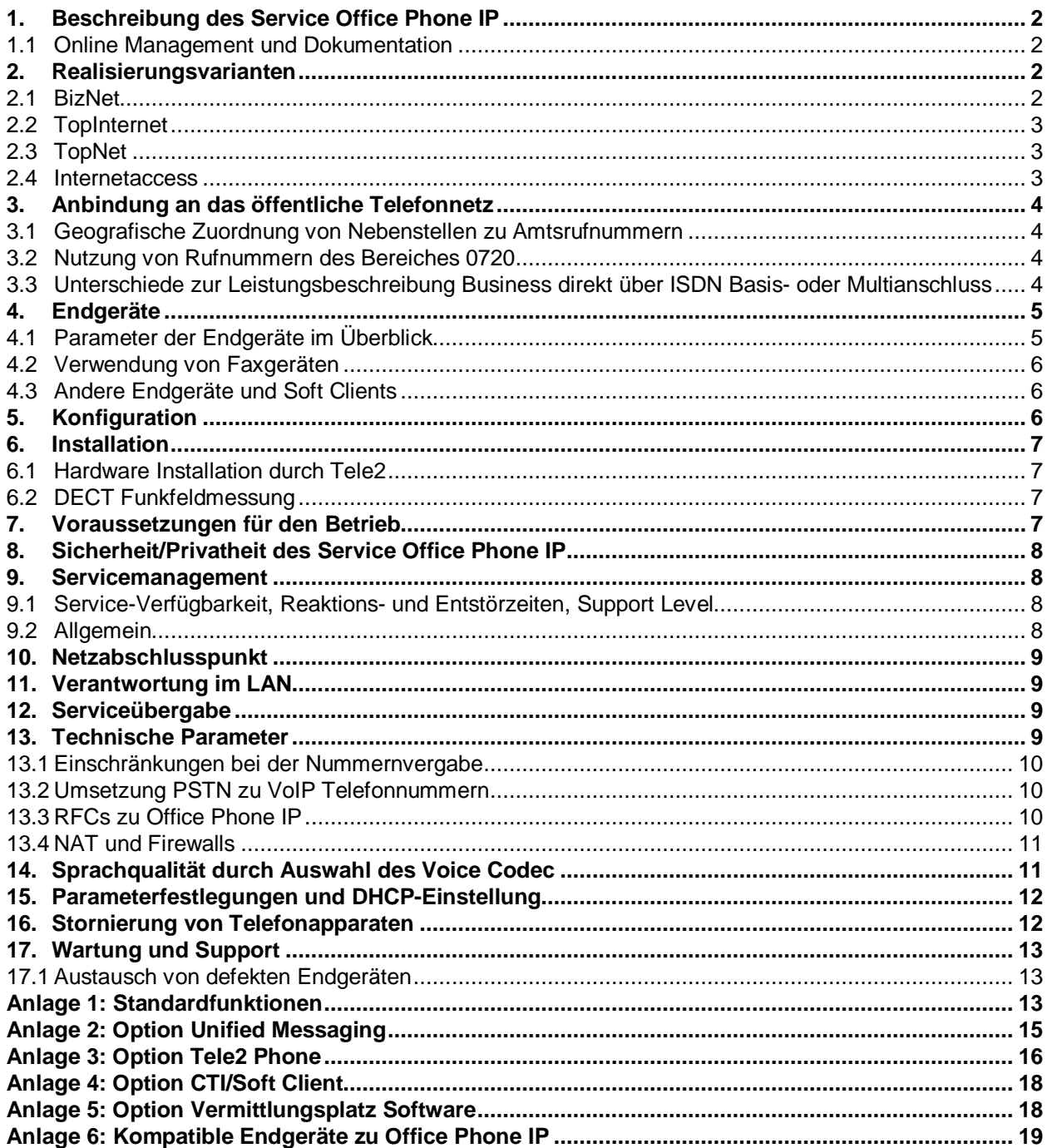

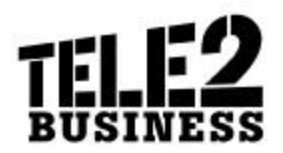

## **1. Beschreibung des Service Office Phone IP**

In dieser Leistungsbeschreibung werden die im Rahmen dieses Services erbrachten Leistungen sowie die wechselseitigen Rechte und Pflichten von Tele2 und des Kunden im Zusammenhang mit der Herstellung und Erbringung des Services für den Kunden dargestellt. Im Rahmen von Office Phone IP stellt Tele2 ihrem Kunden eine zentrale virtuelle Nebenstellenanlage über IP zur Verfügung, die sowohl die internen Vermittlungsfunktionen als auch den Zugang zum öffentlichen Telefonnetz übernimmt. Diese Nebenstellenanlage ersetzt das bisherig eingesetzte System vollständig. Ein separater Telefonanschluss vor Ort ist nicht mehr erforderlich. Alle Gespräche werden über einen IP-Anschluss mittels IP/SIP signalisiert. Die Sprachverbindung erfolgt intern über das LAN und zu externen Gesprächspartnern (andere Office Phone IP Standorte oder sonstige Telefonnummern außerhalb des Tele2 IP-Netzes) über den IP-Anschluss. Eine virtuelle Nebenstellenanlage kann für mehrere Kundenstandorte eingesetzt werden. Damit können unternehmensweit alle Funktionen nahtlos benutzt werden (z.B. Anrufumleitung). Ebenso ist es möglich, eine zentrale Vermittlung für alle Standorte einzusetzen.

Voraussetzung für Office Phone IP ist mindestens ein IP-Zugang in das IP-Netz von Tele2 (ViPNet, BizNet xDSL, TopInternet). In Sonderfällen kann auch der Internetanschluss eines anderen Providers (z.B. im Ausland) als IP-Zugang benutzt werden (siehe dazu auch Kapitel 2 Realisierungsvarianten). Die Anbindung von Office Phone IP an die öffentliche Telefonie erfolgt pro Standort immer über Business Telefonie direkt (Neubestellung oder Änderung des bisherigen Business Telefonie Service erforderlich) mittels IP.

#### **1.1 Online Management und Dokumentation**

Office Phone IP wird über einen vorhandenen Web-Browser (z.B. Internet Explorer™) administriert. Es stehen folgende Möglichkeiten über den Online-Zugang unter <http://sip.myzone.at> zur Verfügung:

- Administration von Office Phone IP (als User oder Administrator)
- Download der User Guides

Die erforderlichen Zugangsdaten (Username, Passwort) für den Administrator werden von Tele2 an die E-Mail Adresse des Ansprechpartners (laut Anmeldeformular) geschickt. Die Zugangsdaten für die User werden durch den Kundenadministrator verwaltet.

## **2. Realisierungsvarianten**

Tele2 stellt ihren Kunden österreichweit verschiedene Realisierungsvarianten für Office Phone IP zur Verfügung, sofern die Anbindung für Tele2 technisch und betrieblich möglich und ökonomisch sinnvoll ist. Je nach Kundenanforderung/-situation sind unter Umständen am jeweiligen Kundenstandort nicht alle Anschlussvarianten von Office Phone IP realisierbar. Tele2 behält sich vor, die Zurverfügungstellung eines Office Phone IP-Zugangs ohne Angabe von Gründen abzulehnen.

#### **2.1 BizNet**

Unter der Realisierungsvariante über BizNet wird der Anschluss an das Tele2 IP-Netz über Internet verstanden. Diese Anschlussvariante wird insbesondere dann eingesetzt, wenn sich der Kundenanschluss im Unbundling-Bereich von Tele2 befindet (nähere Informationen, ob sich der jeweilige Kundenanschlussort in eimen Unbundling-Gebiet von Tele2 befindet erhalten Sie unter 0800-800 882 oder von Ihrem zuständigen Kundenbetreuer). Mit BizNet ab einer Bandbreite von 512 Bit/s Upstream verfügt der Kunde über einen Internetanschluss in hoher Qualität, der die Anforderungen für den Anschluss von Office Phone IP erfüllt.

BizNet xDSL eignet sich insbesonders als Realisierungvariante von Office Phone IP für alle Unternehmensformen, vom Kleinstunternehmen mit einem Standort bis hin zur Vernetzung von größeren Unternehmen mit mehreren Standorten. Tele2 empfiehlt, bei der Vernetzung von mehreren Standorten zu einer virtuellen Nebenstellenenanlage TopNet als Anschussvariante (siehe Kapitel 2.3). Weitere Informationen sind bei Bedarf der Leistungsbeschreibung zu entnehmen.

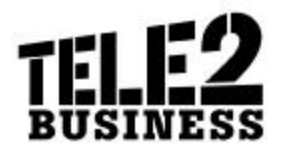

Office Phone IP schränkt den Zugriff auf Konfigurationsdateien für IP Telefone ein. Bei BizNet werden die zugewiesenen IP Adressen für VoIP initial eingetragen. Diese Adressen sind private IP Adressen aus dem Bereich 172.29.0.0/16 und werden als zweite IP Adresse einem Standort dynamisch zugewiesen. Es obliegt in der Verantwortung des Kunden, den Zugriff auf die Konfigurationsdateien zu ändern (siehe Office Phone IP Administrator Anleitung).

#### **2.2 TopInternet**

Für Kunden mit höherem Bandbreitenbedarf empfehlen wir als Anschlussvariante TopInternet, sofern der Standort nicht entbündelt werden kann (und die Anbindung über xDSL nicht möglich ist). TopInternet steht für das Premium Internet Service von Tele2 und zeichnet sich durch höchste Flexibilität, Performance, Sicherheit und Qualität aus. Weitere Informationen sind bei Bedarf der Leistungsbeschreibung "TopInternet" zu entnehmen. TopInternet garantiert eine Voice Bandbreite von 50% der Anschlussbandbreite ohne Garantien für Delay und Jitter bei Anschlussbandbreiten kleiner 512 kB/s (keine Linkfragmentierung).

Office Phone IP schränkt den Zugriff auf Konfigurationsdateien für IP Telefone ein. Bei TopInternet werden die zugewiesenen IP Adressen initial eingetragen. Es obliegt in der Verantwortung des Kunden, den Zugriff auf die Konfigurationsdateien zu ändern (siehe Office Phone IP Administrator Anleitung).

#### **2.3 TopNet**

TopNet mit QoS stellt die entsprechenden Qualitätsgarantien im Rahmen der Anforderungen an Office Phone IP sicher, wenn die Anschlüsse entsprechend dimensioniert und bestellt werden. Jedes TopNet mit QoS kann als Access zu Office Phone IP verwendet werden. Die Office Phone IP Plattform wird im Kunden Netz mit den IP Adressen 62.218.251.0/24 geroutet. Im Fall eines IP Adresskonflikts muss der Kunde diesen IP Adressbereich freigeben, da es sich hierbei um offizielle IP Adressen von Tele2 handelt. Die Kunden CPE im TopNet müssen zusätzlich zu den Anforderungen für QoS (welche i.a höher sind) noch die Funktion NAPT (Network Address Port Translation) für die speziellen Zieladressen 62.218.251.0/24 unterstützen, da jeder Standort für die Anwendung Office Phone IP hinter einer einzigen Adresse versteckt werden muss. Werden die Anforderungen lt. Leistungsbeschreibung TopNet mit QoS erfüllt, werden auch die Anforderungen für Office Phone IP mit TopNet erfüllt. Die Management IP Adressen werden von Tele2 vergeben und müssen für jeden Standort eindeutig sein.

Office Phone IP schränkt den Zugriff auf Konfigurationsdateien für IP Telefone ein. Bei TopNet werden die Management IP Adressen initial eingetragen. Es obliegt in der Verantwortung des Kunden, den Zugriff auf die Konfigurationsdateien zu ändern (siehe Office Phone IP Administrator Anleitung).

#### **2.4 Internetaccess**

Office Phone IP kann für einzelne Standorte und Teleworker auch über andere Internetanschlüsse (z.B. im Ausland) genutzt werden. Der Kunde nimmt in diesem Fall zur Kenntnis, dass von Tele2 keine Voraussagen oder Garantien über die Qualität der Anschlussleitung oder des Internetservice selbst getroffen werden können und daher kein Anspruch auf einen ungestörten Betrieb gestellt werden kann. Tele2 empfiehlt, eines der unter Punkt 2.1. bis 2.3 angeführten Services zu benutzen. Die Qualität von Office Phone IP über ein anderes Internetservice entspricht "BestEffort".

Die Realisierung dieses Internetaccess ist nicht Bestandteil des Service Office Phone IP. Sollte daher eine Störung auf dem Internetaccess auftreten, ist diese dem entsprechenden Internetprovider zu melden. Office Phone IP schränkt den Zugriff auf Konfigurationsdateien für IP Telefone ein. Internet IP Adressen werden initial geblockt, daher ist eine initiale Konfiguration der IP Telefone nur möglich, nachdem der Office Phone IP Administrator die IP Adressen freigeschaltet hat. Es obliegt in der Verantwortung des Kunden, den Zugriff auf die Konfigurationsdateien zu ändern (siehe Office Phone IP Administrator Anleitung).

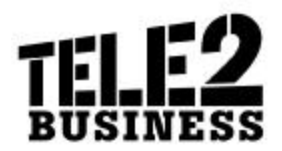

## **3. Anbindung an das öffentliche Telefonnetz**

Für jeden Standort des Kunden wird eine zentrale Anbindung an das öffentliche Telefonnetz mittels Business Telefonie direkt realisiert. Die Anzahl der gleichzeitigen Sprachkanäle (Amtsleitungen) in das öffentliche Telefonnetz wird kundenspezifisch konfiguriert.

Die physikalische Anbindung erfolgt über vorhandene oder neue IP-Anschlüsse. Bei Anbindung über folgende Services kann Tele2 die erforderliche Sprachqualität mittels entsprechender Priorisierung (QoS) sicherstellen:

- BizNet (ab einer Upstreambandbreite von 512 kBit/s)
- TopInternet
- TopNet

Bei Benutzung der nachfolgenden Anschlussvarianten nimmt der Kunde zur Kenntnis, dass Tele2 keine Vorsorge zur Einhaltung der erforderlichen Sprachqualitätskriterien für Telefonie (Delay, Jitter, Bandwith, Throughput) treffen kann und dem Kunden keinen Support zur Einhaltung der Kriterien bieten kann. Weiters sind Störungen des Internet-Service an den entsprechenden Internet-Lieferanten zu richten.

- Internetanschluss Tele2, ausgenommen BizNet xDSL und TopInternet
- Internetanschluss anderer Anbieter

#### **3.1 Geografische Zuordnung von Nebenstellen zu Amtsrufnummern**

Die Zuordnung der Nebenstellen zu den einzelnen geografischen Rufnummern erfolgt im Rahmen der Installation (siehe Kapitel 6 Installation) über die MAC-Adresse des jeweiligen Endgerätes. Sowohl bei der Installationsvariante "Self Installation" und "Installation" liegt die Zuordnung der Nebenstellen zu den einzelnen geografischen Rufnummern im Verantwortungsbereich des Kunden. Bei Übersiedlung müssen die Zuordnungen durch den Kunden entsprechend angepasst werden.

Generell gilt, dass geografische Rufnummern nur zugewiesen werden können, wenn es eine entsprechende Niederlassung in diesem Vorwahlbereich gibt. Damit eine Rückrufbarkeit von Notrufen gewährleistet ist. (lt. KEM-V) Dies ist insbesondere für die Zustellung von Notrufen erforderlich. Aus der unterbliebenen Zuordnung oder Neuzuordnung von Nebenstellen zu ihren geografischen Rufnummern durch den Kunden können keinerlei Ansprüche gegenüber Tele2 geltend gemacht werden.

#### **3.2 Nutzung von Rufnummern des Bereiches 0720**

Rufnummern mit der Vorwahl 0720 sind grundsätzlich nicht Standort gebunden. Die Verwendung außerhalb des Bundesgebietes ist jedoch nur dann zulässig, wenn der jeweilige Nutzungsschwerpunkt im Bundesgebiet liegt.

#### **3.3 Unterschiede zur Leistungsbeschreibung Business direkt über ISDN Basis- oder Multianschluss**

Mit dem Service Office Phone IP wird der Leistungsumfang des bisherigen Telefonieservice Business Telefonie direkt erweitert. Der Kunde verfügt mit Office Phone IP über eine voll gemanagte IP-Nebenstellenanlage von Tele2, deren Funktionen denen einer traditionellen Nebenstellenanlage ähnlich sind.

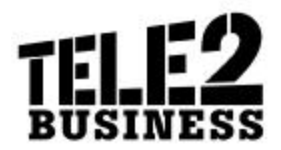

## **4. Endgeräte**

## **4.1 Parameter der Endgeräte im Überblick**

Tele2 stellt unterschiedliche Endgeräte und eine Vermittlungsplatz-SW zur Verfügung. Die Endgeräte und ihre Funktionen im Detail:

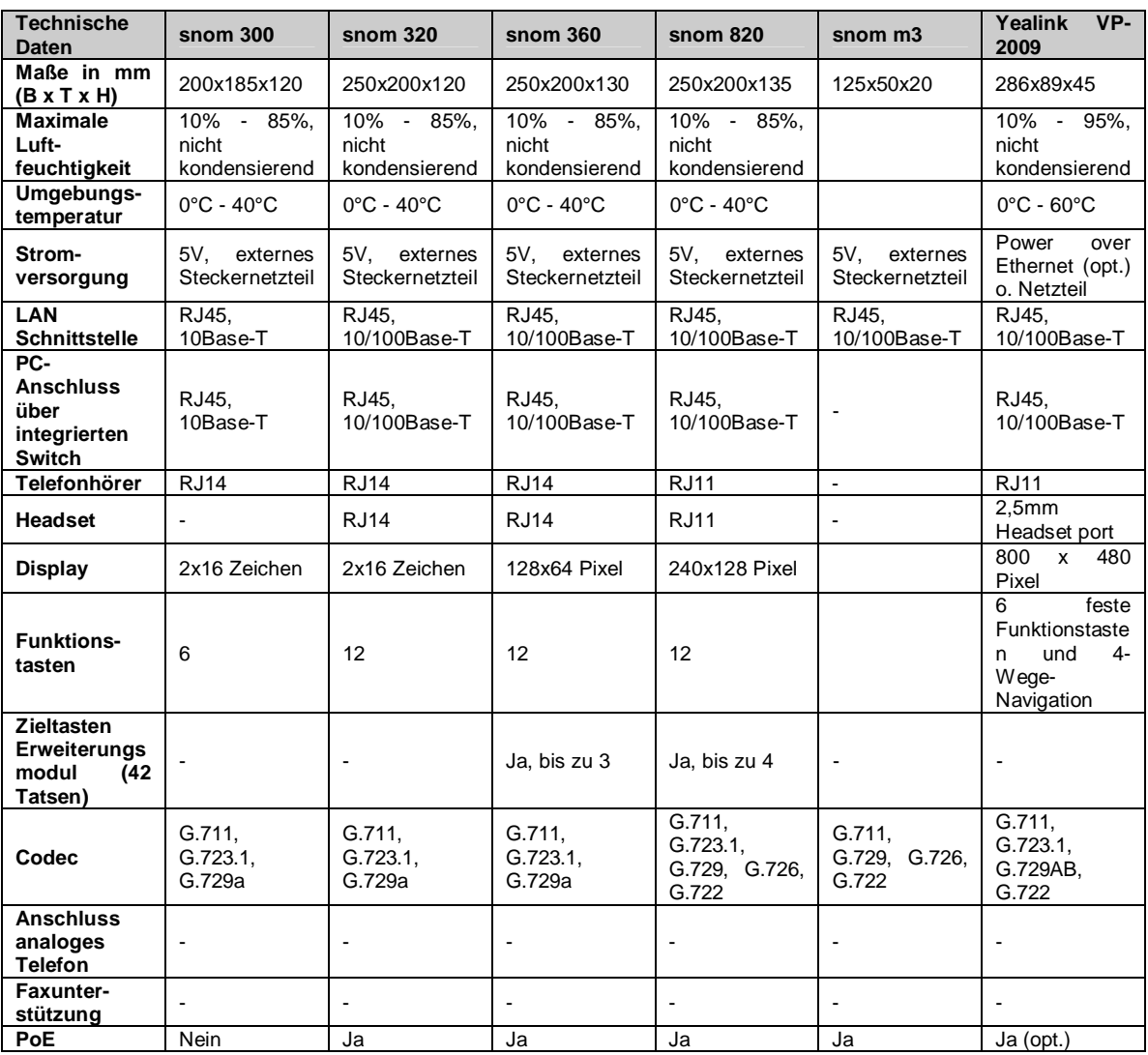

Im Lieferumfang der Apparate und des Analogadapters ist ein CAT5 Kabel (2m, UTP, 1:1) zum Anschluss an das LAN enthalten. Andere Kabellängen sind bei Bedarf vom Kunden zur Verfügung zu stellen.

Bei Bedarf stellt Tele2 dem Kunden Vermittlungsplätze (Softwarelösung für Windows-PCs) zur Verfügung. Die Software darf ausschließlich in Kombination mit Office Phone IP genutzt und nicht vervielfältigt werden. Die Vermittlungsplatz SW kann nach Lizenzvergabe seitens Tele2 mit den Login Daten des zugewiesenen Benutzers unter<http://sip.myzone.at> herunter geladen werden.

Tele2 überlässt seinen Kunden die benötigten Endgeräte im Rahmen des Service Office Phone IP zur ordnungsgemäßen Benutzung. Bei Beendigung des Vertragsverhältnisses müssen alle überlassenen Endgeräte an Tele2 retourniert werden. Tele2 behält sich vor, Geräte, deren optischer und technischer

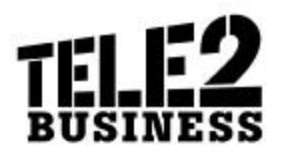

Zustand nicht der normalen Abnutzung in Büroumgebung entspricht, zum jeweiligen Zeitwert in Rechnung zu stellen, Ausgenommen sind Endgeräte die gekauft wurden.

#### **4.2 Verwendung von Faxgeräten**

Bei Bedarf kann über einen entsprechenden Adapter (Analogadapter, siehe auch Kapitel 4.1) ein herkömmliches, vom Kunden bereitgestelltes Faxgerät (Gruppe 3) angeschlossen werden. Der Analogadapter von Tele2 unterstützt Gruppe 3 Faxgeräte mit bis zu 14,4 kbit/s. Als Wahlverfahren wird ausschließlich Tonwahl unterstützt. Pulswahl wird nicht unterstützt. Näheres siehe Kapitel 4 Endgeräte.

#### **4.3 Andere Endgeräte und Soft Clients**

Der Kunde kann neben den unter Punkt 4 angeführten Endgeräten von Tele2 eigene Endgeräte und Soft Clients anschließen und betreiben, sofern sie den technischen Anforderungen von Office Phone IP entsprechen (siehe Kapitel 13 Technische Parameter und Anlage 5: Kompatible Endgeräte zu Office Phone IP). Die Endgeräte und Soft Clients befinden sich in der Verfügungsgewalt und im Verantwortungsbereich des Kunden. Tele2 übernimmt für nicht von Tele2 zur Verfügung gestellte Endgeräte und Soft Clients keine Funktionsgarantie. Der Kunde darf jedoch keine Endgeräte oder Soft Clients betreiben, die einen störenden Einfluss auf Office Phone IP haben. Tele2 behält sich vor, IP Zugänge zu sperren hinter denen solche Clients betrieben werden. Im Zweifelsfall hat der Kunde das diesbezügliche Einverständnis von Tele2 einzuholen. Der Betrieb von Modems wird bei Office Phone IP nicht unterstützt.

## **5. Konfiguration**

Die Konfiguration durch Tele2 erfolgt auf Basis einer Standardkonfiguration. In dieser Konfiguration werden dem Kunden die laut Lösungsvorschlag angebotene Anzahl an Nebenstellen sowie Optionen eingerichtet.

- Standardkonfiguration: 2 stelliger Rufnummernplan
- Standardvorwahl für Voice-Mail und Fax: 9 vor die Durchwahl
- Die Rufnummern 111 bis 144 dürfen nicht verwendet werden, da sie für Notrufnummern reserviert sind, die auch ohne Amtsholung gewählt werden können
- Nebenstellen Rufnummern beginnen niemals mit "0"
- Vermittlungsplatz wird im Rahmen Installation durch Tele2 konfiguriert
- Alle Nebenstellen sind initial in der Gruppe "Alle"

Sonderwünsche für Routingregeln wie bspw. Kurzwahlen für Mobilnummern (in einem Rufnummernkreis) oder anderen Nummernkreisen werden von Tele2 kostenlos durchgeführt. Inwiefern diese möglich sind, wird im Einzellfall überprüft, eine Lösung vorgeschlagen und provisioniert. Sonderwünsche für Routingregeln sind schriftlich via E-Mail an [voip-support@at.tele2.com](mailto:voip-support@at.tele2.com) zu senden.

Ein Operator (Account/Nebenstelle des Vermittlungsplatzes) kann sich nicht anmelden und bedarf realer Nebenstellen, die die Funktion des Vermittlungsplatzes durchführen. Diese realen Nebenstellen werden i.a. mit Parallelem Läuten von der Vermittlungsklappe erreicht.

Kopfnummern ohne Durchwahl sind im Regelfall nicht erreichbar. Ist eine Erreichbarkeit einer Nebenstelle auf der Kopfnummer ohne Durchwahl gewünscht, so muss ein Alias mit der Kopfnummer im Format <CountryCode><Vorwahl><Kopfnummer> in der gewünschten Nebenstelle (z.B. Vermittlung oder Ringruf) angelegt werden (bspw. 43190123).

Beispiel: Die Vermittlung hat die Durchwahl 0. Die Vermittlungsplätze könnten dann über die Funktion paralleles Läuten auf die realen Vermittlungsstellen 10, 11 und 12 (wenn es mehrere gibt) verteilt werden. Ein Alias von 43190123 in der Nebenstelle 0 (Vermittlung) würde bewirken, dass ein Anruf auf die Kopfnummer ohne Durchwahl wie ein Anruf auf die Durchwahl 0 erscheint. Generell kann jede Nebenstelle mit jeder verfügbaren Kopfnummer als Alias dafür verwendet werden. Damit können eingehende Gespräche ohne Durchwahl auf unterschiedliche Apparate verteilt werden.

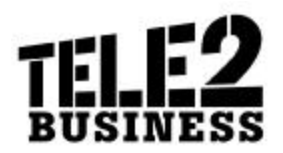

## **6. Installation**

## **6.1 Hardware Installation durch Tele2**

Tele2 aktiviert die Nebenstellenanlage des Kunden entsprechend der aus dem Anmeldeformular hervorgehenden Angaben und mit einer allgemeinen Konfiguration (siehe Kapitel 5). Der Tele2- Kundendienst oder ein Partner von Tele2 installiert in Folge die von Tele2 zur Verfügung gestellten Apparate und ordnet den Apparaten Benutzernamen zu. Die Vergabe von Amtsberechtigungen, Kurzwahlnummern, Gruppenzuordnungen und sämtlichen anderen kundenspezifischen Einstellungen werden durch den Kunden durchgeführt. Die Installation durch Tele2 beinhaltet eine kurze Einschulung in die Benutzung von Office Phone IP vor Ort mit der Beschreibung der wesentlichen Funktionen und Benutzung der Web-Administration im Rahmen von 10 bis maximal 15 Minuten pro Apparat und wird in kleinen Gruppen abgehalten. Dabei werden folgende Punkte erklärt:

- Beschreibung der Tasten
- Einfache Gesprächsführung (wählen, verbinden)
- Bekanntgabe der Links für die persönlichen Einstellungen und der Dokumentation

Darüber hinausgehende notwendige Arbeiten oder Schulungen werden dem Kunden gegen gesondertes Entgelt von Tele2 verrechnet. Voraussetzung für eine ordnungsgemäße Installation durch Tele2 ist die Zurverfügungstellung des Anschlussstandortes in einem für diese Arbeiten adäquaten Zustand durch den Kunden wie z.B.:

- Tele2 Internetanschluss (oder ViPNet) muss vorhanden und funktionstüchtig sein
- Stromversorgung für die Apparate muss vorhanden sein
- LAN-Dose/Stecker muss vorhanden und funktionstüchtig sein
- DHCP-Server muss vorhanden sein (wenn nicht vorhanden, dann müssen die Informationen zu IPAdressen, Netzmaske, Default Gateway bereitgestellt werden)
- Firewall, DHCP-Server, Router etc. müssen entsprechend konfiguriert sein (siehe auch Kapitel 13 Technische Parameter)
- Zugangsdaten (Username und Passwort) für den Managementzugang müssen durch den Kunden zur Verfügung gestellt werden (werden davor von Tele2 mittels Mail an den Kunden geschickt)

Weiters muss die Konfiguration von Office Phone IP (Nebenstellen, Funktionen, Gruppen, etc.) durch den Kunden zum Zeitpunkt der Installation bereits vollständig durchgeführt worden sein. Andernfalls kann die Installation abgebrochen und zu einem späteren Zeitpunkt gegen gesondertes Entgelt von Tele2 verrechnet werden.

#### **6.2 DECT Funkfeldmessung**

Bei DECT Systemen empfiehlt Tele2 seinen Kunden eine kostenpflichtige Funkfeldmessung. Auf diese kann seitens des Kunden verzichtet werden, jedoch kann Tele2 in diesem Fall keinen flächendeckenden Empfang der entsprechenden Endgeräte zusichern.

## **7. Voraussetzungen für den Betrieb**

Damit Office Phone IP genutzt werden kann, müssen folgende Anforderungen erfüllt sein:

- Switched Network Umgebung im LAN, CoS (IEEE 802.1p) zur Einhaltung der Sprachqualität wird empfohlen.
- IP-Anschluss mit einer Anschlussbandbreite von mindestens 512 kbit/s. Bei asymmetrischen Anschlussbandbreiten gilt dieser Wert für die kleinere der Bandbreiten (i.a. Upstreambandbreite).
- QoS (Low Latency Queueing, LLQ) zur Einhaltung der Sprachqualität bei gleichzeitiger Verwendung als Datenanschluss ausgenommen BizNet xDSL in der Realisierungsvariante Unbundling (xDSL).

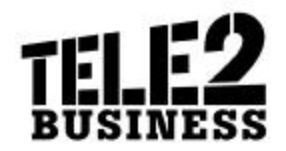

- Entsprechend der Bandbreite eines Telefongesprächs (zwischen 25 kb/s (G.723.1) und 80kb/s (G711)) darf bei gleichzeitiger Verwendung von Sprache und Daten die Auslastung des Anschlusses für Sprache nicht größer als die Hälfte der Anschlussbandbreite sein.
- Es ist sicherzustellen, dass VoIP Datenpakete mit einem IP Precedence Wert von 5 bzw. TOS (Type of Service) Wert von 160 markiert werden. Werden andere Datenpakete mit diesem Wert markiert, so kann keine Garantie für die Sprachqualität gegeben werden. Der Kunde ist dafür verantwortlich, dass Datenapplikationen nicht diese Servicequalität (IPPrec = 5, TOS = 160) verwenden.
- Die für die Anschalteeinrichtung und die Endgeräte erforderlichen Stromversorgungen (230 VAC) sind vom Kunden bereitzustellen. Im Normalfall (außer bei Power over Ethernet Fähigkeit) ist für jedes Anschaltegerät und Endgeräte eine Stromversorgung vorzusehen.
- Vom Kunden ist sicherzustellen, dass ein Betriebstemperaturbereich von +5°C bis +40°C und eine relative Luftfeuchtigkeit von 35 bis 75% (nicht kondensierend) eingehalten wird.

#### **8. Sicherheit/Privatheit des Service Office Phone IP**

Tele2 ist bemüht, die Sicherheit und Privatheit des Services mit allen technisch und ökonomisch vertretbaren Mitteln sicherzustellen.

Um unbefugten Zugriffen vorzubeugen, werden folgende Methoden eingesetzt:

- Firewall mit Intrusion Detection und 7x24h Monitoring inklusiver Bereitschaft vor Ort
- Carrier Grade Hardware inklusiver Hard- und Softwarewartung
- Es werden nur verschlüsselte Passwörter übertragen (MD5 Digest Authentification)
- MPLS Exp Bit Remarking @ Provider Backbone Edge (DoS Prevention)
- MPLS Hub & Spoke IP VPNs (direkte Datenkommunikation zwischen IP-VPN-Kunden sind nicht möglich)

Um Missbrauch vorzubeugen, ist der Kunde für die Geheimhaltung bzw. sichere Verwahrung seiner Zugangsdaten (Username, Passwort) verpflichtet. Bei Schaden durch Missbräuchliche Verwendung übernimmt Tele2 keine Haftung.

#### **9. Servicemanagement**

#### **9.1 Service-Verfügbarkeit, Reaktions- und Entstörzeiten, Support Level**

Grundsätzlich gelten hinsichtlich Service-Verfügbarkeit, Reaktions- und Entstörzeiten sowie Support Level die gleichen Zeiten wie bei dem Service Level Agreement des zugrunde liegenden Access (zB. TopNet oder TopInternet). Davon ausgenommen ist jedoch der Endgerätetausch (siehe eigener Punkt 17.1) sowie individuelle Konfigurationsänderungen.

Falls bei dem zugrunde liegenden Access kein Service Level Agreement verfügbar ist oder nicht abgeschlossen wurde, so gilt bei der Störungsbehebung Best Effort.

#### **9.2 Allgemein**

Um die Verfügbarkeit des Services einhalten zu können, wird dieses von Tele2 oder von beauftragten Dritten gewartet. Die Serviceleistung umfasst die Behebung aller Störungen und Fehler die im Verantwortungsbereich von Tele2 oder von ihr beauftragten Dritten liegen. Die Behebung von Fehlern und Störungen die von Tele2 oder ihren Erfüllungsgehilfen vertreten werden ist für den Kunden entgeltfrei.

Wird Tele2 zu einer Störungsbehebung gerufen und wird festgestellt, dass entweder keine Störung bei der Bereitstellung des Service Office Phone IP vorliegt, oder die Störung vom Kunden zu vertreten ist, hat der Kunde Tele2 den entstandenen Aufwand gemäß dem jeweils anwendbaren Spezialistenstundensatz zu ersetzen. Der Kunde erkennt an, dass 100% Verfügbarkeit technisch generell nicht zu gewährleisten

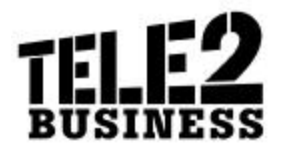

ist. Tele2 behält sich vor, aus Wartungs-, Sicherheits- oder Kapazitätsgründen die Dienstleistungen kurzzeitig auszusetzen oder zu beschränken.

Software-basierte Produkte (zB. Vermittlungsplatz Software, CTI Client, Soft Client, etc.), die von Tele2 zur Verfügung gestellt werden, müssen ausnahmslos vom Kunden selbst in Betrieb genommen werden. Installation und Problemlösung solcher Clients werden von unseren Kundendiensttechnikern nicht vorgenommen. Der Kunde erkennt an, dass die individuelle PC-Konfiguration (zB. Firewalls, Virenscanner, etc.) die Funktionalität der Clients beeinträchtigen kann. In so einem Fall kann Tele2 keinen vor Ort Support übernehmen, ist jedoch bemüht, die Ursache mit Hilfe von Kundentraces einzugrenzen.

#### **10.Netzabschlusspunkt**

Der Netzanschlusspunkt legt die Grenze der Verantwortung zwischen Tele2 und dem Kunden fest. Alle Netzeinrichtungen vor der Anschalteeinrichtung (auf der Netzseite) und auch die Anschalteeinrichtung selbst liegen im Verantwortungsbereich von Tele2.

Wenn die Endgeräte ebenfalls von Tele2 bereitgestellt werden, dann stehen diese ebenfalls im Verantwortungsbereich von Tele2. Ungeachtet dessen haftet der Kunde Tele2 dafür, dass die Anschlusseinrichtungen dem erforderlichen Stand der Technik entsprechen und die in diesem Dokument beschriebenen Erfordernisse erfüllen, für den vertraglichen Zweck geeignet und mängelfrei sind sowie sich in dessen uneingeschränkter Verfügungsbefugnis befinden.

## **11.Verantwortung im LAN**

IP-Telefonie setzt die IP-mässige Erreichbarkeit einer IP Schalteinheit (Switch) voraus. Das beinhaltet unter anderem die ordnungsgemässe Funktion der Namensauflösung (Erreichbarkeit öffentlicher oder Privater DNS Server), die korrekte Vergabe und Handhabung von IP Adressen (DHCP Server, statische IP adressen, etc.), die oft im Bereich des Kunden liegen. Das KundenLAN selbst liegt nicht im Verantwortungsbereich von Tele2 - das gilt auch für Firewalls, DNS und DHCP Server die kundenseitig betrieben werden. Vor einer etwaigen Störungsmeldung an Tele2 ([voip-support@at.tele2.com\)](mailto:voip-support@at.tele2.com) ersuchen wir daher um entsprechende Überprüfung:

- haben IP-Telefon bzw. Analogadapter eine entsprechend korrekte IP Konfiguration?
- Ist der Netzwerkbereich 62.218.251.0/24 erreichbar?
- Funktioniert die Stromversorgung?
- Entspricht die Funktionalität der Firewall (siehe Punkt 13.4), werden Antwortpakete unseres Servers ins LAN durchgelassen?

#### **12.Serviceübergabe**

Für jeden realisierten Zugang erfolgt mit Aushändigung des Übergabeprotokolls für diesen Zugang die Serviceübergabe des Service Office Phone IP. Die Verrechnung der von Tele2 erbrachten Leistung für diesen Zugang beginnt mit der Inbetriebnahme des Services, spätestens jedoch mit dem Datum des Übergabeprotokolls. Nach Serviceübergabe sind alle Änderungen der Konfiguration vom Kunden durchzuführen. Bei Änderungen der Konfiguration durch Tele2 entstehen Kosten für den Kunden die nach unseren geltenden Stundensätzen gemäß dem jeweils anwendbaren Spezialistenstundensatz zu ersetzen.

#### **13.Technische Parameter**

Office Phone IP basiert auf dem allgemeinen Standard SIP (Session Initiation Protocol). Die Standardisierung von SIP wird durch die IETF (Internet Engineering Task Force) durchgeführt, was zu einer offenen Schnittstelle und frei zugänglicher Dokumentation führt [\(http://www.ietf.org](http://www.ietf.org)). Die RFCs (Request for Comments, (Pre-)Standarddokumentationen), welche hier zur Anwendung kommen werden nun im folgenden genannt.

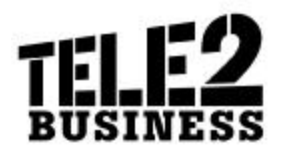

#### **13.1 Einschränkungen bei der Nummernvergabe**

Die Nebenstellen 111 bis 144 sind für Notrufe reserviert und dürfen nicht als Nebenstellenklappen verwendet werden. Dadurch ist es möglich, Notrufe auch ohne die amtsholende 0 zu wählen. Der Notruf wird sodann in dem Vorwahlengebiet, dem der Apparat durch den Administrator des Kunden zugeordnet worden ist, zugestellt. Seitens Tele2 wird eine Rufnummernlänge (0043 + Kopfnummer + Durchwahl) von maximal 16 Stellen unterstützt (Beispiel 0043 5574 908141 - 10 sind 16 Stellen). Wird diese überschritten, kann eine internationale Erreichbarkeit nicht mehr sichergestellt werden. Durchwahlen können unterschiedliche Längen aufweisen und auch mit demselben Nummernkreis beginnen (Bsp: 20 und 201).

#### **13.2 Umsetzung PSTN zu VoIP Telefonnummern**

Durch die Umsetzung von herkömmlichen Telefonnummern zu Office Phone IP Durchwahlen, die bei der Wahl einer Nebenstelle von einem öffentlichen Telefonnetz aus notwendig werden, kommt es zu einer zusätzlichen Wartezeit im Verbindungsaufbau von ca. 3 Sekunden, in denen auf weitere Durchwahlziffern gewartet wird. Nach dieser Zeit werden nach gewählte Ziffern ignoriert. Ziffern, die nach einem erfolgten Rufaufbau nach gewählt werden, werden als DTMF (Dual Tone Multi Frequency) Informationen analog dem PSTN übertragen.

#### **13.3 RFCs zu Office Phone IP**

Die Definitionen in den im folgenden genannten RFCs sind die Mindestanforderung an SIP Endgeräte (SIP UA, SIP User Agents), die an Office Phone IP betrieben werden dürfen. Werden diese nicht erfüllt, ist eine Verwendung des Endgerätes an Office Phone IP untersagt.

- RFC3261: SIP: Session Initiation Protocol. J. Rosenberg, H. Schulzrinne, G. Camarillo, A. Johnston, J. Peterson, R. Sparks, M. Handley, E. Schooler. June 2002. (Updated by RFC3265)
- RFC3262: Reliability of Provisional Responses in Session Initiation Protocol (SIP). J. Rosenberg, H. Schulzrinne. June 2002. (Obsoletes RFC2543)
- RFC3263: Session Initiation Protocol (SIP): Locating SIP Servers. J. Rosenberg, H. Schulzrinne. June 2002. (Obsoletes RFC2543)
- RFC3264: An Offer/Answer Model with Session Description Protocol (SDP). J. Rosenberg, H. Schulzrinne. June 2002. (Obsoletes RFC2543)
- RFC3265: Session Initiation Protocol (SIP)-Specific Event Notification. A. B. Roach. June 2002. (Obsoletes RFC2543) (Updates RFC3261)
- RFC3267: Real-Time Transport Protocol (RTP) Payload Format and File Storage Format for the Adaptive Multi-Rate (AMR) and Adaptive Multi-Rate Wideband (AMR-WB) Audio Codecs. J. Sjoberg, M. Westerlund, A. Lakaniemi, Q. Xie. June 2002.
- RFC3581: An Extension to the Session Initiation Protocol (SIP) for Symmetric Response Routing. J. Rosenberg, H. Schulzrinne, August 2003.
- RFC3891: The Session Initiation Protocol (SIP) "Replaces" Header. R. Mahy, B. Biggs, R. Dean. September 2004.
- RFC3892: The Session Initiation Protocol (SIP) Referred-By Mechanism. R. Sparks. September 2004.

Desweitern kommen RFC Drafts zur Anwendung, die Vermittlungsfunktionen definieren. Da diese noch nicht endgültig definiert sind, werden den Standards entsprechende Änderungen im laufe der Zeit nachgezogen werden. Die Drafts werden in Workgroups SIP, SIPPING und Network bearbeitet und sind unter

- <http://www.ietf.org/ID.html>
- <http://www.ietf.org/ids.by.wg/sip.html>
- <http://www.ietf.org/ids.by.wg/sipping.html>
- •

zu finden.

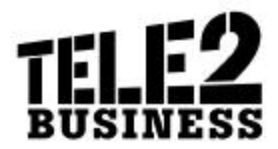

Diese Drafts seien hier besonders erwähnt:

- Session Initiation Protocol Call Control Transfer. R. Sparks, A. Johnston Internet-Draft, Expires: August 15, 2004 draft-ietf-sipping-cc-transfer-02.txt
- A Framework for Conferencing with the Session Initiation Protocol. J. Rosenberg Internet-Draft, Expires: December 28, 2004 draft-ietf-sipping-conferencing-framework-02.txt
- Session Initiation Protocol Call Control Conferencing for User Agents. A. Johnston, O. Levin Internet-Draft, Expires: August 15, 2004 draft-ietf-sipping-cc-conferencing-03´.txt
- Session Initiation Protocol Service Examples. A. Johnston, R. Sparks, C. Cunningham, S. Donovan, K. Summers Expires: January 14, 2005 draft-ietf-sipping-service-examples-07.txt

#### **13.4 NAT und Firewalls**

Grundsätzlich werden private IP Adressen im Kunden LAN und mit Firewall geschützte Internetzugänge unterstützt. Die NAT (Network Adress Translation) Geräte und Firewalls müssen dabei folgende Verbindungen vom privaten Netz zum Internet bzw. externem Netz unterstützen.

Ausgehende Verbindungen für die Protokolle:

DNS (UDP:53), NTP (UDP:123), HTTP (ohne Proxy) (TCP:80), TFTP (UDP:69), RTP (> UDP:10000), SNMP (UDP:161 und UDP:162), SIP (UDP:5082)

Alle Source Ports dieser Protokolle müssen bei NAT auf > 1024 übersetzt werden.

Die Verbindungen müssen Antwortpakete auf ausgehende Anfragen nach einem Timeout von bis zu 40 Sekunden akzeptieren (UDP timeout 40s).

SIP NAT Protokoll Support soll nach Möglichkeit deaktiviert und nur unter vorheriger Prüfung durch Tele2 angewendet werden.

Es besteht i.a. keine Notwendigkeit, eingehende Verbindungen in den Firewall Rules zuzulassen, solange UDP Stateful behandelt wird.

Werden weitere Einschränkungen in den ausgehenden Verbindungs-Rules gewünscht, so kann der Adressbereich auf die IP Adressen 62.218.251.0/24 eingeschränkt werden. Dieser Adressbereich gilt bis auf weiteres und kann von Tele2 ohne Ankündigung geändert werden.

## **14.Sprachqualität durch Auswahl des Voice Codec**

Office Phone IP stellt 2 unterschiedliche Auswahlmöglichkeiten für den Voice Codec zur Verfügung:

- G. 711: Standard Codec ohne Kompression, Sprachqualität vergleichbar ISDN, erforderliche Bandbreite inklusive Overhead pro Gespräch ca. 80kbit/s, MOS-Wert von 4,3 (optional)
- G.729a: Alternativ Codec mit Kompression, Qualität vergleichbar GSM, erforderliche Bandbreite inklusive Overhead pro Gespräch ca. 40kbit/s, MOS-Wert von 4,1 (Standard Codec)

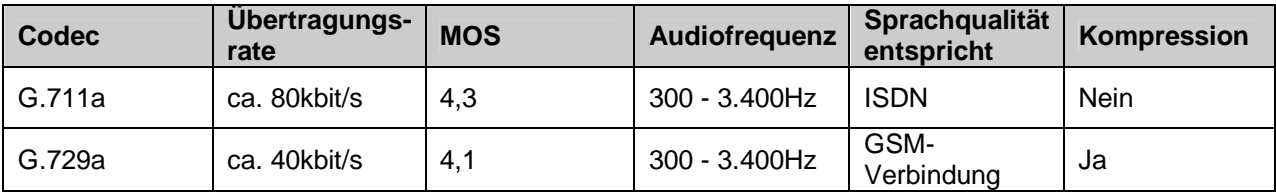

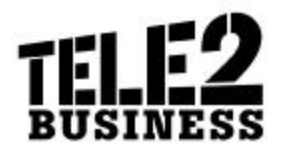

## **15.Parameterfestlegungen und DHCP-Einstellung**

Generell gilt für alle Endgeräte, die nicht durch Tele2 administriert werden, dass Parameteränderungen betreffend Registrar Dienst (Anmelden des Endgeräts an Office Phone IP), nicht kommuniziert werden, sondern dynamisch entsprechend RFC3263 (via DNS NAPTR und SRV Abfragen) durchzuführen sind. Zugang für alle Office Phone IP Konfigurationen für Domain Administratoren und Endnutzer: <http://sip.myzone.at>

Alle Office Phone IP Endgeräte setzen ein DHCP Service voraus. Dieses muss zumindest folgende Optionen den Endgeräten zuweisen:

- IP Adresse
- Subnet Mask
- Default Gateway (Router)
- Domain Name
- Domain Name Server
- Registrar (SIP Outbound Proxy Server) sip-reg.utanet.at:5082, UDP
- Konfigurationsserver Alle Endgeräte des Typs snom erhalten ihre Konfiguration via HTTP auf<http://sipcont.utanet.at>

Der Konfigurationsserver kann auch über DHCP zugewiesen werden. Dabei muss die Option 66 (TFTP Server) den Inhalt "sipcont.utanet.at" enthalten. Die Option 67 (Boot File) sollte leer sein. Der jeweilige snom Telefontyp setzt automatisch den entsprechenden Wert ein. Für alle Endgeräte des Typs AudioCodes MP10x wird die Konfigurationsdatei auf der Domain Management Seite <http://sip.myzone.at> zur Verfügung gestellt und muss dann in das Endgerät manuell eingespielt werden. Spezielle Endgeräte des Typs Cisco, die mit Tele2 nach vorheriger Absprache vereinbart wurden, erhalten ihre Configuration auf [tftp://sipcont.utanet.at](ftp://sipcont.utanet.at). Für IP VPN Anbindungen (ViPNet), die über keinen Internetzugang verfügen, bietet Tele2 folgende Dienste im VoIP VPN an:

- NS Server: 62.218.251.193, 62.218.251.194
- Time Server: siptime1.utanet.at, siptime2.utanet.at
- Managementzugang (nur im ViPNet): <http://sipmgmt.utanet.at>

Des Weiteren sind nur authentifizierte Verbindungen möglich. Das bedeutet, dass nur Verbindungen ausgehend von Teilnehmern, die sich über Digest Authentifizierung (RFC3261 und Referenzen) authentifiziert haben, möglich ist.

#### **16.Stornierung von Telefonapparaten**

Das Service Office Phone IP und alle seine Komponenten (Telefonapparate, Optionen, etc.) wird mit einem Kündigungsverzicht seitens des Kunden für die vereinbarte Vertragsdauer abgeschlossen. Sollte es die wirtschaftliche Situation des Kunden erfordern einzelne Apparate vor Ablauf dieser Frist zu stornieren, ist mit dem zuständigen Vertriebsmitarbeiter von Tele2 eine kommerzielle Vereinbarung zu treffen. Andernfalls können dem Kunden die ausstehenden monatlichen Entgelte bis zum vereinbarten Vertragsende bei der nächsten Rechnungslegung auf einmal in Rechnung gestellt werden. Stornierte Apparate sind in ordnungsgemäßen Zustand (siehe Kapitel 4 Endgeräte) und einer entsprechenden Schutzverpackung an folgende Adresse zu retournieren:

Head ON Communication GmbH Marxergasse 25 1030 Wien

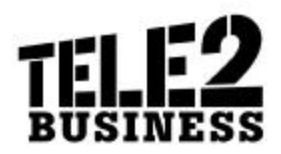

## **17.Wartung und Support**

Dem Kunden steht die Tele2 VoIP Line unter 0800 800 VoIP (0800 800 8647) zur Meldung von technischen Störungen und telefonischem Support von Mo-So von 0-24h zur Verfügung. Fehler in den zentralen Komponenten im Tele2-Netzwerk werden von Tele2 von Mo-So von 0-24h proaktiv überwacht und behoben.

#### **17.1 Austausch von defekten Endgeräten**

Bei Defekten von einzelnen von Tele2 zur Verfügung gestellten Endgeräten bietet Tele2 einen Austausch der betroffenen Endgeräte nach erfolgter Störungsmeldung an. Das Austauschgerät wird innerhalb von zwei Werktagen nach Störungsmeldung versendet. Für den Austausch von Endgeräten stehen 2 Varianten zur Verfügung:

- Postalisch: der Kunde hat das defekte Endgerät bis spätestens 14 Tage nach Lieferung des Austauschgerätes an folgende Adresse zu retournieren: Head ON Communication GmbH Marxergasse 25 1030 Wien
- Zug-um-Zug: das Austauschgerät wird von einem von Tele2 beauftragten Botendienst geliefert und im Gegenzug dazu das defekte Gerät entgegengenommen.

Für defekte Geräte, die nicht bis spätestens 14 Tage nach Erhalt des Ersatzgerätes bei Tele2 eingetroffen sind, wird das entsprechende Austauschgerät an den Kunden verrechnet.

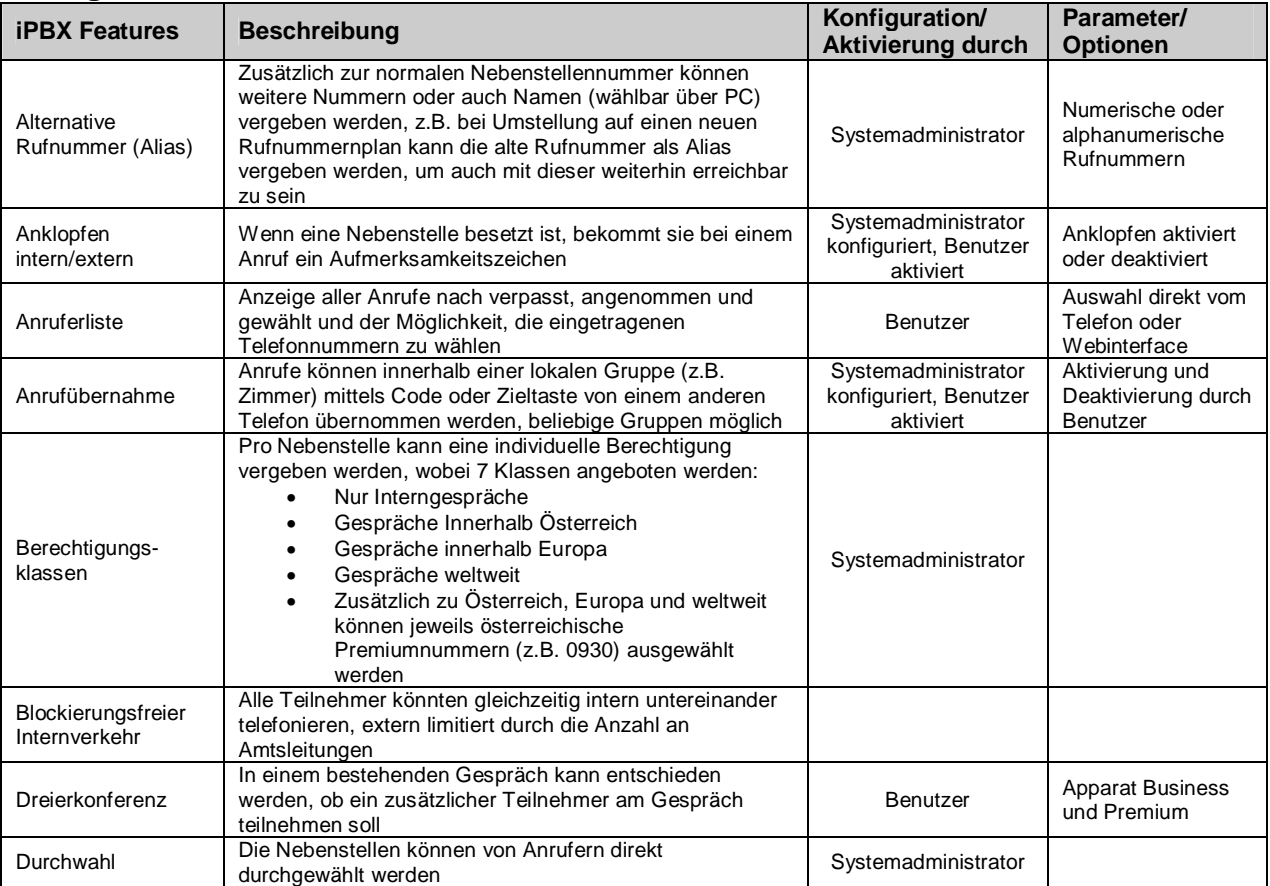

## **Anlage 1: Standardfunktionen**

Tele2 Telecommunication GmbH / Donau-City-Straße 11 / 1220 Wien<br>Tele2 Serviceline Business: 0800 800 802<br>Firmenbuchnummer: FN 138197g / Firmenbuchgericht: HG Wien<br>Firmensitz: Wien / UID-Nr.: ATU 39553103 / DVR-Nr.: 0871290 Bankverbindung: Konto-Nr.: 696279108 / Bank Austria / BLZ 12000 IBAN: AT52 1200 0006 9627 9108 / BIC: BKAUATWW

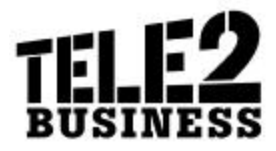

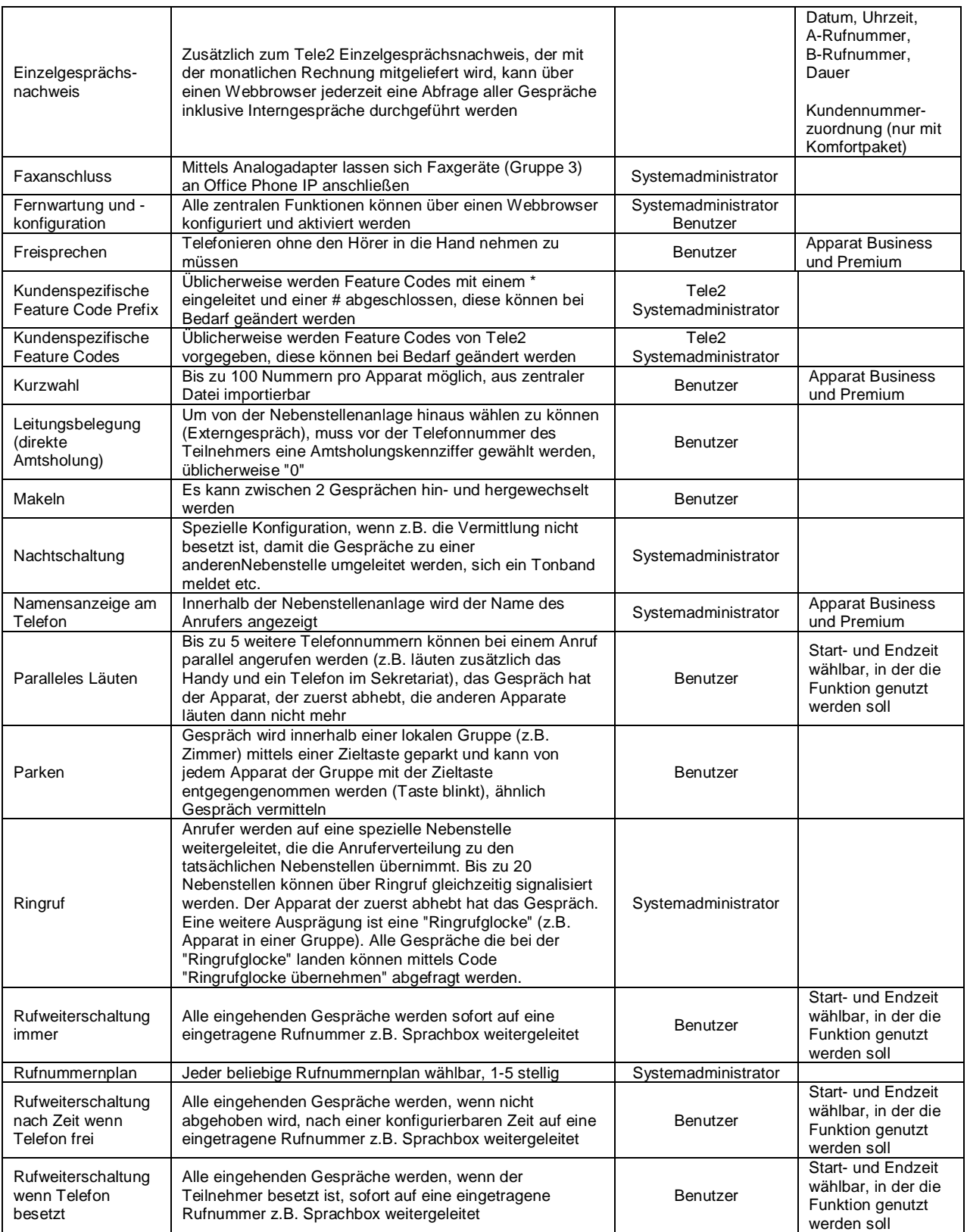

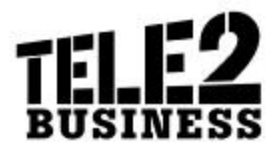

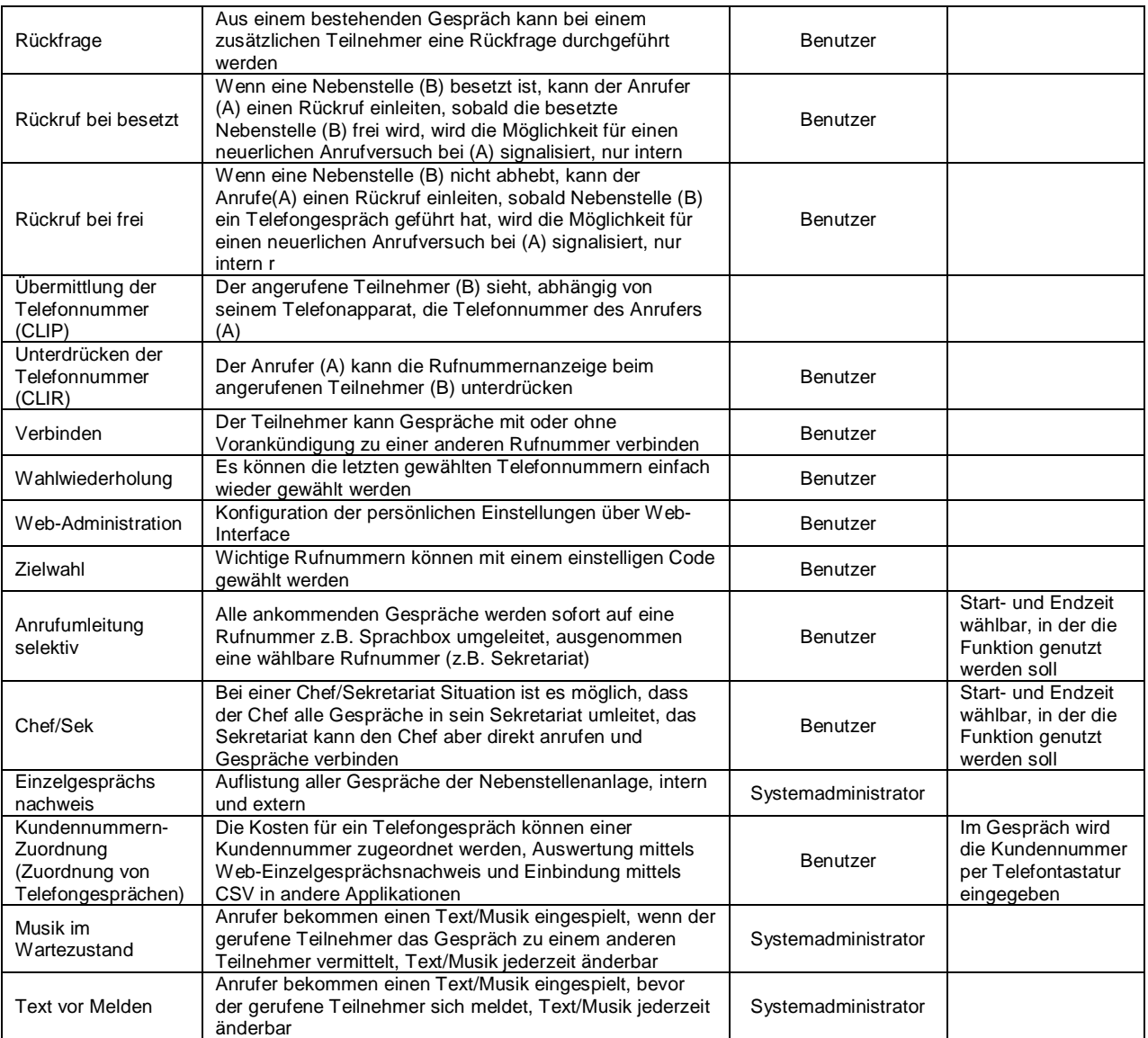

# **Anlage 2: Option Unified Messaging**

#### **Voicemail**

Jede Nebenstelle hat die Möglichkeit zur Benutzung einer individuellen Voicemail. Die Voicemail kann mit einer persönlichen Begrüßung besprochen werden. Jeder Benutzer kann sich die Kriterien, wann auf die Voicemail umgeleitet werden soll, mittels Web-Browser konfigurieren. Hinterlassene Anrufe werden bei den Apparaten signalisiert. Die Speicherkapazität pro Benutzer ist ausreichend groß dimensioniert (> 30 Minuten), damit auch bei längerer Benutzung der Umleitung auf die Voicemail z.B. im Urlaub möglichst viele Gespräche aufgezeichnet werden können. Mittels Benutzername und PIN kann die Voicemail Box von jedem Telefon (z.B. Mobil) abgehört werden. Voicemail kann als Option bestellt werden. Die Funktion steht dann, abhängig von der Konfiguration durch den Kunden-Administrator, allen Nebenstellen zur Verfügung.

#### **Voicemail2email**

Mittels Voicemail2email werden eingegangene Nachrichten auf der Voicemail Box automatisch als Anhang (WAV) an die in der Systemkonfiguration vorgegebene Adresse des jeweiligen Benutzers

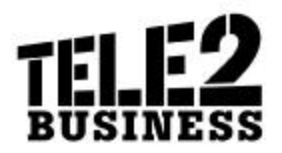

weitergeleitet. Die Mail kann dann im jeweiligen Mailprogramm geöffnet und abgehört werden. Die Voicemail wird in der Voicemail Box als abgehört gekennzeichnet und nach 30 Tagen automatisch gelöscht. Versendete Voicemails enthalten im Betreff die Rufnummer des Anrufers, damit eine rasche Übersicht und Priorisierung im Mailprogramm vorgenommen werden kann.

#### **Fax2email**

Mit dieser Option ist es möglich, eingehende Faxnachrichten auf persönliche E-Mailadressen (die in der Systemkonfiguration vorgegebene Adresse des jeweiligen Benutzers) weiterleiten zu lassen (TIFF-Format). Der Kunde wählt dafür z.B. vor der Nebenstellennummer des Teilnehmers zusätzlich eine Faxkennung (Beispiel "9"). Beispiel: Nebenstellennummer ist 17, Faxnebenstelle daher 917. Aus Systemgründen können wir für unzustellbare E-Mails (Fax, Voicemail2email) nicht haften.

#### **Anlage 3: Option Tele2 Phone**

Tele2 Phone ermöglicht dem Office Phone IP-Kunden, mittels Smartphone die Services von Office Phone IP zu nutzen. Der Zugriff auf unseren Office Phone IP-Service wird mittels Soft-Client im Rahmen einer Smartphone-App realisiert. Dieser Softclient kann aus den entsprechenden App-Stores auf das Smartphone des Kunden geladen werden.

Je aktivierter Office Phone IP Nebenstelle kann der Kunde einen Soft-Client betreiben. Voraussetzung zum Betrieb der Applikation ist eine Datenverbindung über WIFI (IEEE 802.11b/g/n) bzw. UMTS/HSPA. Ankommende und abgehende Gespräche werden über diese Datenverbindung abgeführt.

Gespräche innerhalb des internen Kundennetzes sind sowohl zwischen Festnetztelefon und Soft-Client als auch zwischen Soft-Clients kostenlos. Für die Datenverbindung können je nach Anbieter entsprechend dessen Entgeltbestimmungen Entgelte anfallen.

Gespräche mit Terminierung im PSTN bzw. Mobilfunknetzen werden über Tele2s unternehmenseigene Netzkopplungspunkte geführt und unterliegen den Entgeltbestimmungen des zugrunde liegenden Services Office Phone IP von Tele2.

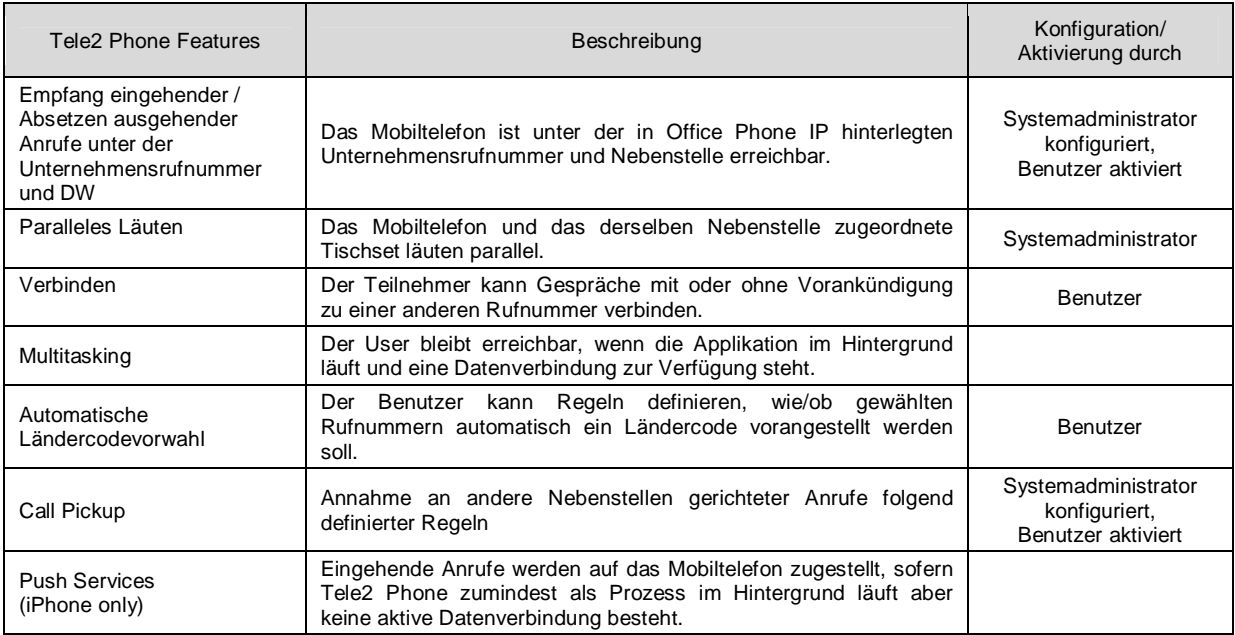

Folgende Funktionen stehen im Rahmen von Tele2Phone zur Verfügung:

Tele2 Telecommunication GmbH / Donau-City-Straße 11 / 1220 Wien<br>Tele2 Serviceline Business: 0800 800 802<br>Firmenbuchnummer: FN 138197g / Firmenbuchgericht: HG Wien<br>Firmensitz: Wien / UID-Nr.: ATU 39553103 / DVR-Nr.: 0871290 Bankverbindung: Konto-Nr.: 696279108 / Bank Austria / BLZ 12000 IBAN: AT52 1200 0006 9627 9108 / BIC: BKAUATWW

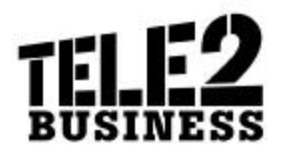

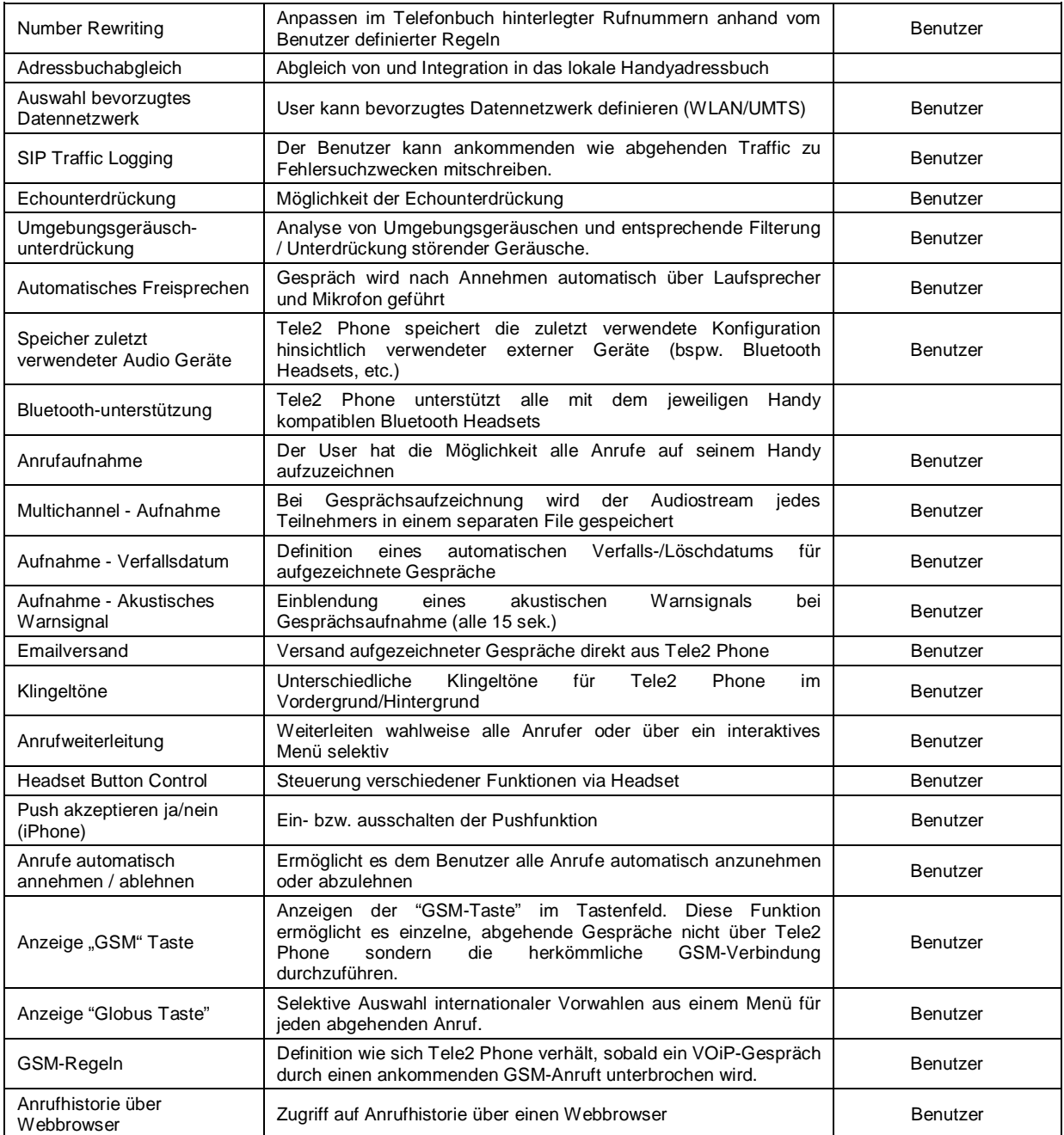

Der Kunde hat im Rahmen von "Tele2 Phone" die Möglichkeit die die ihm für Office Phone IP zugeteilte Geographische Rufnummer als Network Provided Number einzusetzen. Die Nutzung dieses Features ist gem. § 49 KEM-V mit der Nutzung des ortsfesten Netzabschlusspunkt (Geschäftsräumlichkeiten) verbunden. Standortunabhängige Rufnummer (=Rufnummern im Bereich 720) können gem. § 70 KEM-V in ganz Österreich und auch außerhalb des österreichischen Bundesgebietes verwendet werden, dies unter der Maßgabe, dass der Nutzungsschwerpunkt im österreichischen Bundesgebiet erfolgt. Rufnummern im Bereich 720 werden von Tele2 angeboten.

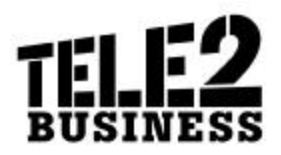

Tele2 Phone unterstützt ausschließlich Mobiltelefone mit den Betriebssystemen iOS (v5+) sowie Android (v2.3+) und Originalfirmware. Als Sprachcodec wird aus Gründen der Bandbreitenschonung GSM FR (GSM 06.10, 13.2 kbps), RTP Payload Number 3, eingesetzt.

Tele2 betrachtet WLAN als inhärent unsicheren Zugangskanal. Bei Verwenden von WLAN als Zugangskanal verpflichtet sich der Kunde zu mindestens folgenden Sicherheitsmaßnahmen:

- Änderung und Verbergen der standardmäßig vom Routerhersteller werksseitig vorgegebenen **SSID**
- Aktivieren der WLAN Verschlüsselung auf Level WPA2 und Einsetzen (alternativ)
	- o eines Pre-Shared Key (Länge mindestens 20 Stellen, zufällige Kombination von Buchstaben, Ziffern und Sonderzeichen)
	- o einer WPA2 Enterprise Lösung (RADIUS)
- Einrichten eines MAC-Adressfilters mit aktiver Beschränkung auf dem Kunden eigene mobile Telefone.

Tele2 Phone ermöglicht die Gesprächsaufzeichnung auf dem Mobiltelefon des Users. Bei Nutzung dieser Funktion liegt es im Verantwortungsbereich des Kunden, seinen Gesprächspartner vor Aufzeichnungsbeginn über die Tatsache der Gesprächsaufzeichnung zu informieren.

## **Anlage 4: Option CTI/Soft Client**

Der CTI/Soft Client ermöglicht es, aus beliebigen PC-Applikationen Telefonnummern über ein Office Phone IP Telefon wählen zu können (Voraussetzung ist die Unterstützung der TAPI-Schnittstelle von der Applikation). Weiters wird bei einem Anruf mittels Pop-Up Fenster der Anruf und die Nummer des Anrufers direkt am PC signalisiert. Die Applikation speichert alle gewählten und angenommenen Rufnummern und erlaubt diese auf Knopfdruck rasch zu wählen. Die Client-Lizenzen müssen entsprechend der Anzahl an PC-Arbeitsplätzen die diese Funktion benutzen sollen bestellt werden. Systemvoraussetzungen: Betriebssystem Windows 98/2000/XP/Vista/7

## **Anlage 5: Option Vermittlungsplatz Software**

Die Vermittlungsplatz Software erweitert die Funktionen von einem üblichen PC-Arbeitsplatz mit den Möglichkeiten einer Telefonvermittlung. Der PC ist dann die Drehscheibe in der Firma für ankommende Gespräche, Vermittlung von Gesprächen etc. und kann weiterhin für die Büroarbeit benutzt werden. Die Software erlaubt folgende Funktionen:

- Annahme ankommender Gespräche
- Vermittlung zu internen und externen Rufnummern
- Gezielte Anrufannahme aus einer Warteschlange
- Statusanzeige der gewählten Nebenstelle (frei, besetzt, nicht erreichbar)
- Statusanzeige von Nebenstellengruppen (lokale Gruppen)
- Wahl abgehender Gespräche

Systemvoraussetzungen: Betriebssystem Windows 98/2000/XP/Vista/7

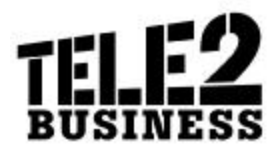

## **Anlage 6: Kompatible Endgeräte zu Office Phone IP**

Folgende Produkte wurden mit Office Phone IP getestet und erfüllen die Funktionen (je nach den technischen Möglichkeiten der einzelnen Produkte, z.B. mit oder ohne Display):

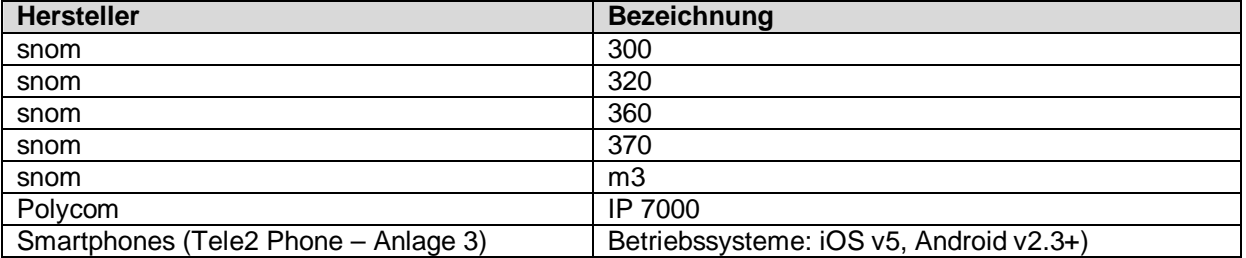